*Бабанина Анастасия Эдуардовна, педагог дополнительного образования муниципального автономного учреждения дополнительного образования г. Хабаровска «Центр детского творчества «Радуга талантов»*

# **ИСПОЛЬЗОВАНИЯ ИННОВАЦИОННЫХ ТЕХНОЛОГИЙ НА ЗАНЯТИЯХ ПО ИЗОБРАЗИТЕЛЬНОМУ ИСКУССТВУ**

#### *Пояснительная записка*

Дополнительное образование детей характеризуется вариативностью, не ограниченной стандартами, педагогическим творчеством, более тесной связью с практикой, высокой социальной активностью. Одним из путей включения учащихся в сферу самых разнообразных социальных практик, получение широкого опыта конструктивного взаимодействия и продуктивной деятельности является образовательная проектная деятельность.

В процессе реализации программы дополнительного образования художественной направленности «Добрая школа иллюстрации» я активно использую проектный метод. Чем же привлекателен этот метод для меня?

Во-первых, метод проектов открывает значительные возможности для повышения качества обучения.

Во-вторых, метод проекта формирует у детей навыки применения художественно-конструктивных знаний и умений на практике;

В-третьих, индивидуальный темп работы над проектом обеспечит каждому ребёнку свой уровень развития.

В проектной работе целью обучения становится, прежде всего, развитие у обучающихся самообразовательной и творческой активности, направленной на освоение нового опыта. Работая в учебных проектах, дети учатся проводить исследования, анализировать различную информацию и представлять новые идеи. Таким образом, в основе методов проектов лежит креативность, умение ориентироваться в информационном пространстве и самостоятельно конструировать свои знания.

Ниже представлен методический паспорт проекта «Я иллюстратор». Ценность проекта в том, что он направлен на развитие активного творческого мышления, расширение кругозора обучающихся, на формирование навыков экспериментальной и исследовательской деятельности в творческом процессе, на развитие навыков взаимодействия в команде. Исходя из своего личного опыта, реализация подобных творческих проектов благоприятно влияют на творческую активность обучающихся, их интерес и заинтересованность к изобразительному искусству и творческой деятельности в целом.

#### *Программа «Добрая школа иллюстрации»*

Проект «Я иллюстратор» разработан в рамках реализации программы дополнительного образования художественной направленности «Добрая школа иллюстрации». Отличительная особенность данной программы в том, что она направленна на формирование у учащихся теоретических и практических навыков работы в области иллюстрации. Целью программы является раскрытие творческого потенциала, приобретение художественноисполнительских и теоретических знаний и умений обучающегося в области изобразительного искусства и иллюстрации.

Направление иллюстрации было выбрано не случайно. Ведь иллюстрация, как вид изобразительного искусства, открывает большие возможности для творческой реализации ребенка. Обучение иллюстрации способствует воспитанию у детей не только любви к искусству, но и интереса к литературе и художественным произведением.

Проектная деятельность в обучении по программе «Добрая школа иллюстрации» была выбрана приоритетной для того, чтобы дети не получали готовые знания, а в процессе игры, творческих экспериментов, исследований самостоятельно находили решения определенных задач, т.е. сами являлись исследователями в образовательном процессе. Это способствует развитию таких важных качеств как креативность, находчивость, умение наблюдать, анализировать и сравнивать.

*Актуальность:* проект «Я иллюстратор» направлен на изучение детьми основ классической и цифровой иллюстрации, формирование навыков эксперимента с техниками и материалами для создания неповторимого и оригинального продукта. Важной особенностью проекта является освоение обучающимися основ работы с графическими редакторами на компьютере, основ работы над цифровой и гибридной иллюстрацией. Ведь в настоящие время ориентация образовательного процесса на «формирование навыков XXI века» очень важна и актуальна. Работая в рамках образовательной программы художественной направленности возможности изучать техническую сферу изобразительного искусства нет, тогда как проектная деятельность дает нам такую возможность и делает образовательный процесс глубже, интересней и разносторонней.

Приобретая практические умения и навыки в области иллюстрации, дети получают возможность воплощать в работе свои идеи, мысли, чувства и отношение к окружающему миру. Удовлетворяют потребность в созидании, реализовывают желание создавать нечто новое своими силами.

Для меня, как для педагога, важно чтобы учащиеся могли свободно воплощать свои творческие идеи в жизнь, не ограничиваюсь стандартными приемами изобразительного искусства. Благодаря проектной деятельности обучающиеся учатся самостоятельно находить способы воплощения их задумки, экспериментируют с техниками, приемами и материалами.

В проекте «Я иллюстратор», обучающиеся расширяют свои знания об иллюстрации, о профессии художник –иллюстратор, находят способ взаимодействия ручной и цифровой иллюстрации, создают свой творческий уникальный продукт. Обучающиеся в ходе проекта, чувствуют себя слаженной командой профессиональных художников-иллюстраторов, способных разработать, создать и воплотить в жизнь свой творческий проект.

*Целевая аудитория:* 

- обучающиеся объединения художественной направленности «Добрая Школа Иллюстрации».

## *Возраст обучающихся:* **8-10 лет**

Представляемый проект можно отнести к групповым, творческим, долгосрочным проектам. В данном случае работа велась с детьми, проявившими интерес к области технического творчества.

*Цель проекта:* раскрытие творческого потенциала, приобретение художественно-исполнительских и технических знаний и умений обучающегося в области иллюстрации.

### *Задачи проекта:*

- изучить художественные возможности различных живописных и графических материалов: карандаши, пастель, ручки, акварель, гуашь, тушь, маркеры, фломастеры.
- освоить все этапы создания цифровой и гибридной иллюстрации.
- выработать умение планировать выстраивать алгоритм работы над творческим проектом, определять средства и способы его реализации, умение контролировать и оценивать свою деятельность.
- развить навыки сотрудничества и взаимодействия в процессе проектной творческой деятельности.
- развить толерантность, терпимость и бережное отношение к окружающей среде.

## *Планируемые результаты:*

- Получат навыки работы с различными художественными материалами одновременно, освоят работу в смешанных техниках.
- Продемонстрируют умение выполнять многофигурные композиции на различные темы.
- Овладеют навыками самостоятельного создания цифровой и гибридной иллюстраций
- Смогут самостоятельно формулировать цели, задачи способы реализации творческого проекта после предварительного обсуждения.
- Научатся слушать других, пытаться принимать другую точку зрения, быть готовым изменить свою точку зрения.
- Смогут самостоятельно объединяться и организовывать работу в мини группах для выполнения творческого задания.

# *Оценка эффективности и результативности*

В ходе реализации проекта ежеквартально проводится диагностика уровня творческой активности учащихся, занимающихся по проекту «Я иллюстратор», путем выполнения теста креативности Торренса, который позволяет оценить уровень образной и вербальной креативности ребенка и тех изменений, которые происходят у него в период реализации проекта. На данном этапе реализации проекта, результаты диагностики показывают положительную динамику развития креативности.

Регулярно в ходе реализации проекта проводится тестирование на выявления уровня освоения и владения графическими редакторами Paint, Adobe PS (*Приложение 2*).

## *Техническое и др. оборудование*:

- Компьютеры, планшеты, оснащенные выходом в Интернет, программой Adobe PS;
- Мультимедийный проектор, экран;
- Набор материалов и инструментов: бумага формата А 2, бумага формата А 3, гуашь, акварель, кисти, восковые мелки, фломастеры, карандаши, ножницы, клей карандаш;
- Цветной принтер.

# *Этапы реализации проекта:*

- 1. Подготовительный:
	- ✓ Определить проблему и найти способы ее решения
	- ✓ Составить план работы над проектом
- 2. Основной
- ✓ Поиск информации
- ✓ Создание эскизов
- ✓ Подготовка заливок для коллажа
- ✓ работа над созданием персонажей в технике коллаж
- $\checkmark$  работа над персонажем в программе Adobe PS
- $\checkmark$  сборка продукта в программе Adobe PS
- 3. Итоговый
	- ✓ Печать готового изделия
	- ✓ Презентация проекта
	- ✓ Распространение продукта
	- ✓ Анализ проделанной работы.

Проект «Я иллюстратор» включает в себя реализацию нескольких мини-проектов с использование ИКТ. Ниже поэтапно представлен минипроект «Пернатый друг»

### *Подготовительный этап*

На подготовительном этапе была проведена беседа с обучающимся в ходе которой мы определили проблему нашего бедующего проекта. В процессе диалога мы с ребятами рассуждали о предстоящей суровой дальневосточной зиме и наших младших братьях, которым приходится очень несладко зимовать в таких суровых условиях. Рассуждали как мы, юные художники-иллюстраторы, можем поспособствовать и помочь животным и птицам пережить холода. Итогом такой беседы стал *разработанный план* по созданию социально-значимого плаката «Помоги зимующим птицам», для привлечения внимания и информирования школьников, дошкольников и родителей о том, как и чем можно подкормить зимующих пернатых друзей.

План, разработанный обучающимися, содержал следующие этапы:

- ✓ узнать информацию о птицах, остающихся зимовать, узнать, чем они питаются и где преимущественно обитают;
- ✓ нарисовать птиц и их корма, собрать плакат;

✓ раздать плакат в школы и сады.

Совместно с обучающимися мы продумали способы работы над композицией, техникой исполнения и сборкой бедующего изделия.

## *Основной этап*

На основном этапе важно было всё тщательно продумать, просчитать, какую помощь можно оказать обучающимся, не предлагая готовых решений. При использовании метода проекта, моя роль, как педагога, изменилась. Из носителя знаний и информации, сообщающего воспитанникам то, что, по моему мнению, они должны знать, я превратилась в организатора деятельности, консультанта, координатора.

Прежде всего, это была попытка детей самостоятельно узнать, проанализировать и поделится с другими обучающимися знаниями о дальневосточных птицах. При поиске информации, обучающиеся использовали компьютеры, Интернет-ресурсы и соответствующую литературу. Перед ними стояла задача определиться с выбором птиц, узнать их особенности питания и обитания. Персонажам нашего бедующего плаката стали: воробей, синица, снегирь, дятел, поползень, сорока, голубь.

Далее обучающиеся приступают к созданию эскизов бедующих персонажей. Рисуют, стараются передать внешние сходства с настоящей птицей, передать особенности окраса и строения.

Оперение птиц очень живописное, поэтому было принято решение использовать технику коллажа, для создания наших персонажей. Техника коллаж отлично передаст яркость, разнообразность, цветовые переходы в оперение птиц. Обучающиеся сами предложили интересные и неожиданные композиционное решения, осознали, что именно нужно им для выполнения работы. Создание композиций является интересным и увлекательным процессом. Дети полностью погружены в работу, чувствуя себя настоящими художниками иллюстраторами.

После того, как птицы были готовы, ребята переходят работать за компьютеры. Знакомству обучающихся с программой Adobe PS уделяется особое внимание. Обучающиеся научились пользоваться такими важными инструментами программы как «Лассо», «Быстрое выделение», «Волшебная палочка», «Штамп», «Палец», «Кисть» и «Текст». Работа на компьютере очень серьёзный и трудоемкий процесс, перед ребятами стоит задача отрисовать текстуры и фактуры персонажам, прорисовать все мелкие детали композиции.

Из отдельных персонажей мы собираем готовый единый плакат, вместе решаем, как расположить наших птиц на листе, какие надписи добавить и переходим к следующему этапу.

## *Итоговый этап*

Плакаты распечатывались на разном формате (*Приложение 1)*, обучающиеся пробовали печать на бумаге разного качества, определялись с какой бумагой работать комфортнее.

Когда плакаты «Помоги зимующим птицам» были готовы, участники проекта направились в гости к младшим воспитанникам нашего Центра детского творчества. Ребята провели ознакомительную беседу с юными художниками, рассказали где и чем можно покормить зимующих птиц, подарили им памятные плакаты, дали наставления быть внимательными и добрыми к нашим пернатым друзьям.

Участники проекта «Я иллюстратор» разместили плакаты на стендах центра детского творчества «Радуга талантов», а также в своих общеобразовательных школах (СОШ №43, лицей «Ступени») и классах.

Анализируя проделанную работу, обучающиеся пришли к выводу:

- ✓ что совмещая цифровую и ручную иллюстрацию, можно добиться интересных и более сложных эффектов, чем в классической иллюстрации;
- ✓ поняли, что самостоятельно могут создать свой творческий продукт (компьютерную иллюстрацию);
- ✓ что профессия иллюстратор очень многогранная, и может быть не только интересной, но и полезной.

Проведя исходящую диагностику, я как наставник проекта, могу заключить, что в процессе реализации проекта многие показатели творческой активности обучающихся выросли. Смена традиционной деятельности по изучению основ изобразительного искусства на проектную деятельность благоприятно влияет на мотивацию детей к обучению. Вырос уровень уверенности в себе и своих творческих способностях, это замечательный показатель, для повышения самооценки обучающегося.

Результаты теста креативности Торренса, который позволяет оценить уровень образной и вербальной креативности ребенка и тех изменений, которые происходят у него в период реализации проекта, показывают положительную динамику развития креативности.

Тестирование на уровень владения программами Paint, Adobe PS показало, что большинство обучающихся, принявших участие в проектной деятельности, имеют навыки работы в программах выше среднего.

#### **Дальнейшее развитие проекта:**

Проект «Я иллюстратор» показал свою высокую эффективность и результативность. После реализации мини- проекта «Пернатый друг», будут реализованы следующие мини-проекты: «Авторский календарь 2022», «Все в твоих руках», «Путеводитель добрых дел».

# *Приложение 1*

*Плакат «Помоги зимующим птицам»*

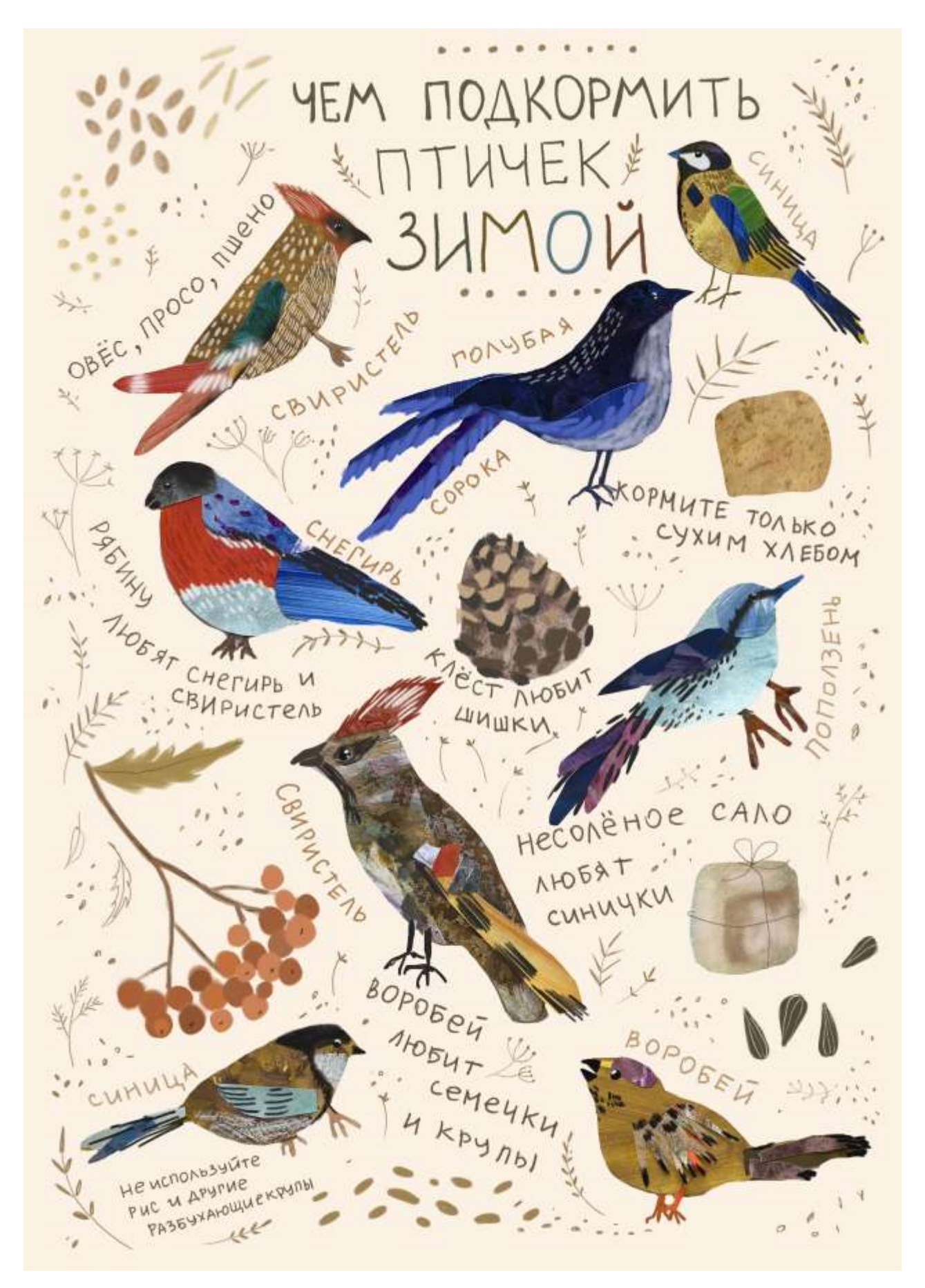

# *Приложение 2*

## *Вариант теста на знание программы Photoshop:*

- 1. Слои в Photoshop это…
	- o фильтры, наложенные на изображение.
	- o изображения, наложенные друг на друга.
	- o предыдущие версии изображения.
- 2. С помощью какого инструмента можно выделить все пиксели одного цвета?
	- o Волшебная палочка
	- o Палец
	- o Точечная лечащая кисть
- 3. Что можно сделать с помощью этого инструмента?
	- o Выбрать объект
	- o Трансформировать объект
	- o Переместить объект
- 4. Как называется этот инструмент?
	- o Кисть
	- o Рисование
	- o Письмо
- 5. Что можно делать в режиме свободного трансформирования?
	- o Деформировать изображение
	- o Вращать и изменять размер изображения
	- o Искажать изображение
- 6. Что означает «кадрировать» изображение?
	- o Обрезать все, что находится за пределами выделенной области изображения
	- o Наложить одно изображение на другое
	- o Изменить разрешение изображения
- 7. На этой картинке черный цвет это …, а белый цвет это … на палитре цветов.
	- o основной цвет, фоновый цвет
	- o второй цвет, первый цвет
	- o фоновый цвет, основной цвет

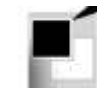

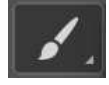

- 8. Размер изображения и размер холста одно и то же.
	- o Верно
	- o Верно, только если речь идет об изображении в формате PNG
	- o Неверно
- 9. С какой целью используется панель «Навигатор»?
	- o Для перемещения отдельных слоев по плоскости изображения
	- o Для изменения масштаба просмотра изображения
	- o Для изменения порядка слоев на изображении

10. Для задания исходной точки клонирования инструментом «Штамп» нужно щелкнуть на ней мышкой при…

- o нажатой клавише Alt
- o нажатой клавише Shift
- o нажатой клавише Ctrl
- 11. Какой из перечисленных инструментов отсутствует в Photoshop?
	- o Размазывающая кисть
	- o Восстанавливающая кисть
	- o Палец
- 12. Среди каких инструментов расположен инструмент «Перо»?
	- o Инструменты рисования
	- o Инструменты ретуширования
	- o Инструменты начертания и ввода текста